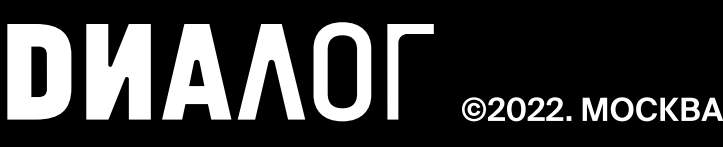

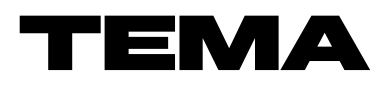

В «Диалоге» прошел бранч для SMM-специалистов министерств и ведомств, которые занимаются развитием и продвижением соцсетей федеральных органов исполнительной власти (ФОИВ) и крупных госпроектов.

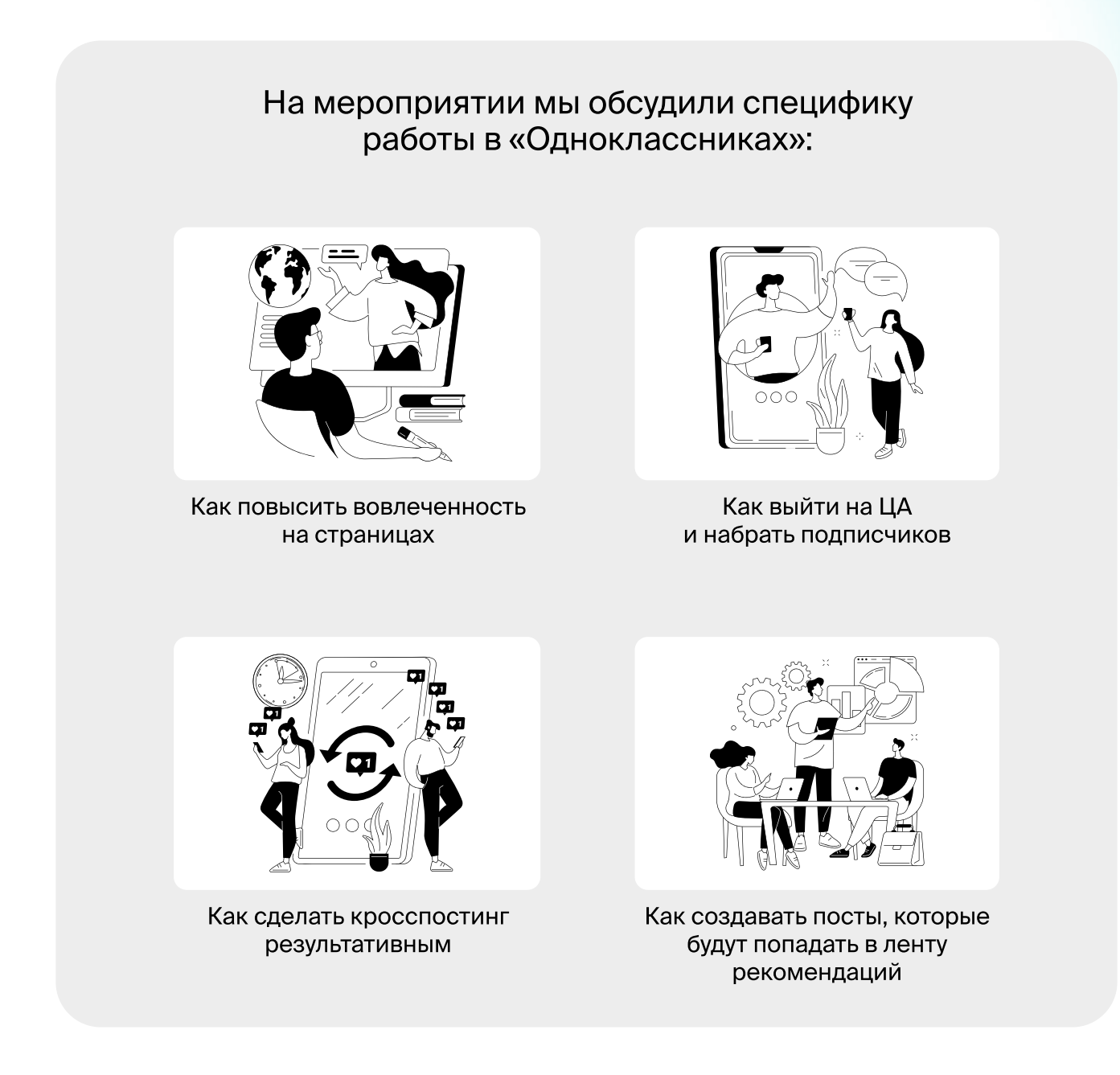

### о Бранчах

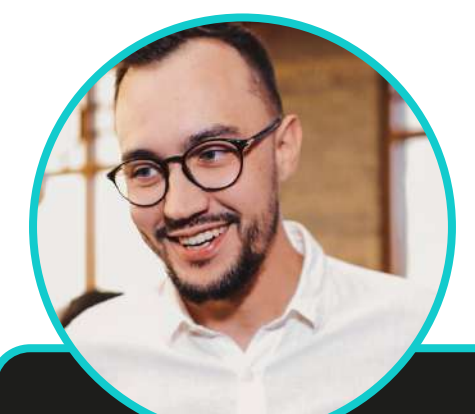

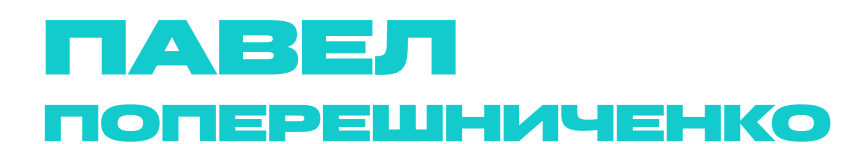

Руководитель проекта «Бранч в Диалоге», начальник Управления информационных проектов АНО «Диалог»

Благодаря проекту «Бранч в Диалоге» мы взращиваем и расширяем сообщество SMM-специалистов, работающих в госдиджитале, и тем самым настраиваем и совершенствуем горизонтальные связи между ФОИВ. Это позволяет министерствам и ведомствам повышать уровень информационного сопровождения своей деятельности, а также совместно находить возможные точки роста и транслировать соответствующие запросы на развитие специалистам «Диалога». Одним из них как раз-таки стала тема продвижения страниц ФОИВ в «Одноклассниках»: участники бранча ознакомились с тонкостями функционирования данной соцсети и получили инструменты, которые помогут завоевать ее аудиторию

### о Бранчах

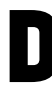

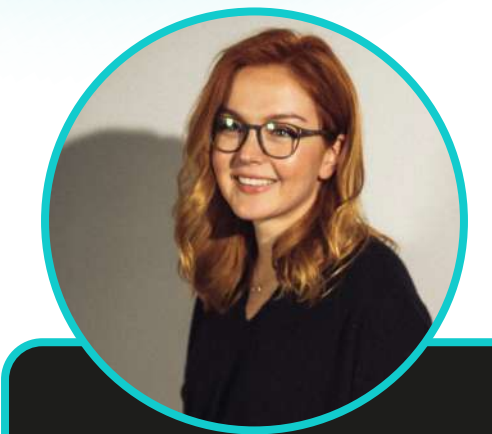

### ЮЛИЯ ПОЛЕТАЕВА

Замгендиректора АНО «Диалог» Юлия Полетаева

Работа органов власти в социальной сети «Одноклассники» актуальна сегодня как никогда ранее. Среднесуточный охват ОК составил 20 млн человек в августе 2022 года\*. Для сравнения: среднесуточный охват Instagram\*\* за аналогичный период составил 9,9 млн человек\*. «Одноклассники» не стоят на месте: в сентябре сервис запустил новое направление, посвященное хобби и увлечениям

> \*по данным Mediascope \*\*соцсеть, запрещенная в РФ

### о Бранчах

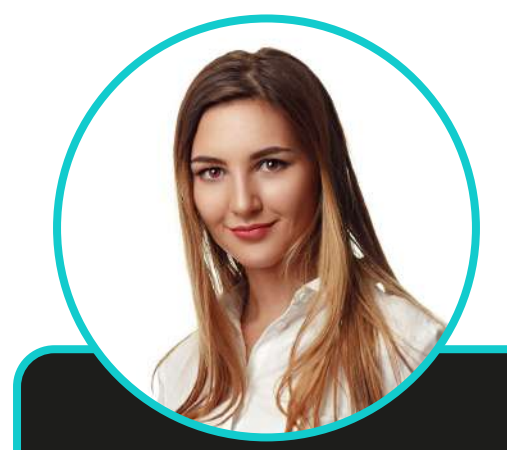

### Ксения Машкова

Идейный вдохновитель и организатор серии бранчей, начальник SMM-направления АНО «Диалог»

После принятия [закона о госпабликах](https://t.me/ano_dialog/756) у многих ведомств усилился интерес к «Одноклассникам». По сути, тему этого бранча сформулировали сами представители ФОИВ. Они хотели понять характер этой соцсети и детально разобраться в том, как нативно встраивать в нее контент министерств и ведомств. Для этого, в частности, мы пригласили представителя ОК, чтобы он ответил на вопросы нашего SMM-комьюнити

## Содержание

В этом документе мы собрали все самое полезное с бранча по «Одноклассникам». Кликайте на интересующий вас раздел и погружайтесь в тему продвижения ОК-аккаунтов ФОИВ.

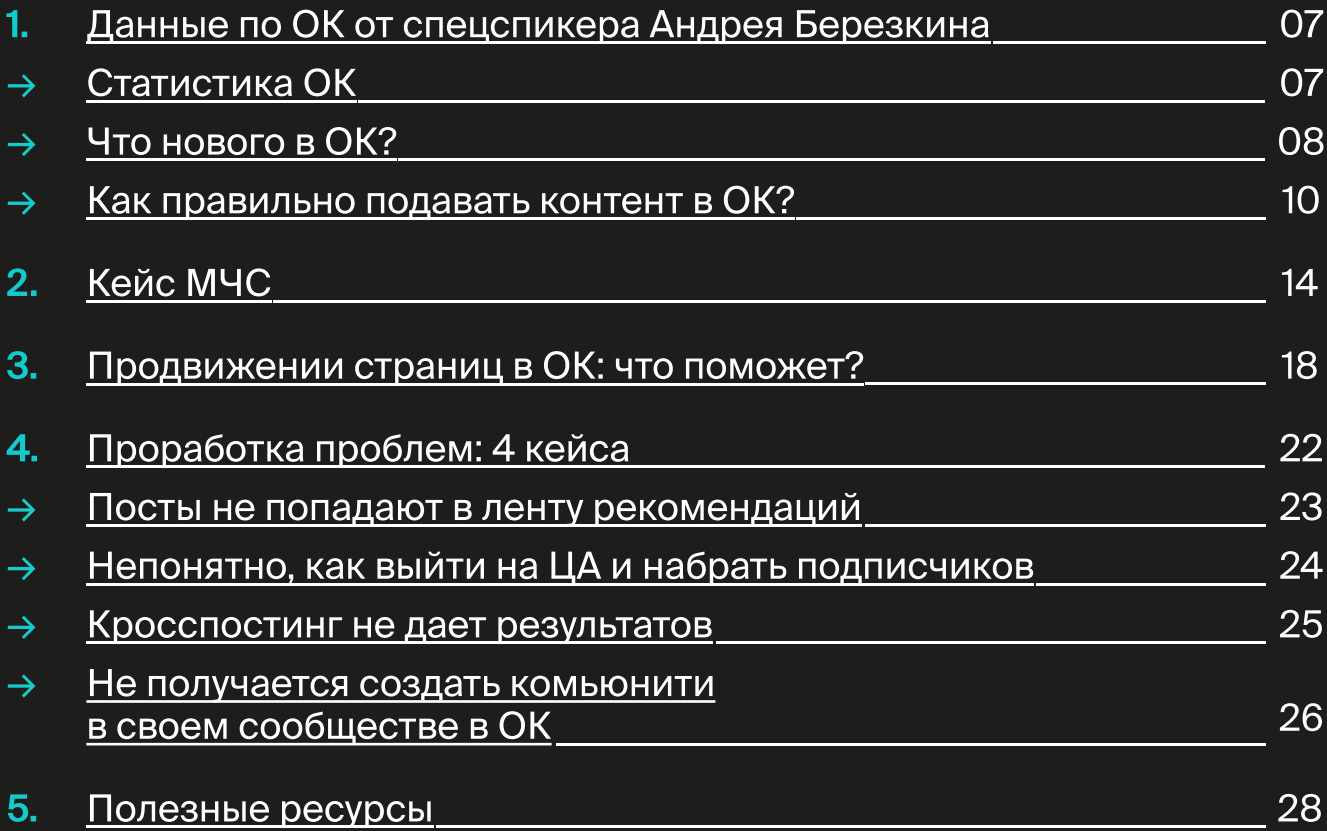

 $\blacksquare$ 

### <span id="page-6-0"></span>Данные по ОК от спецспикера Андрея Березкина

Специальным спикером бранча стал руководитель направления стратегических партнерств в «Одноклассниках» Андрей Березкин, который поделился с участниками мероприятия инсайдами о соцсети, рассказал о ее новинках и дал рекомендации, какой контент лучше создавать для аудитории ОК.

### Статистика ОК

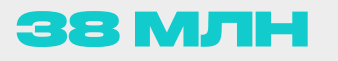

пользователей в России

пользователей сервиса «Моменты»

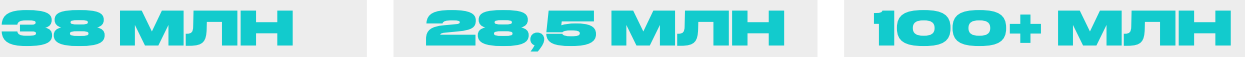

классов и комментариев в сутки

#### Пользователи ОК

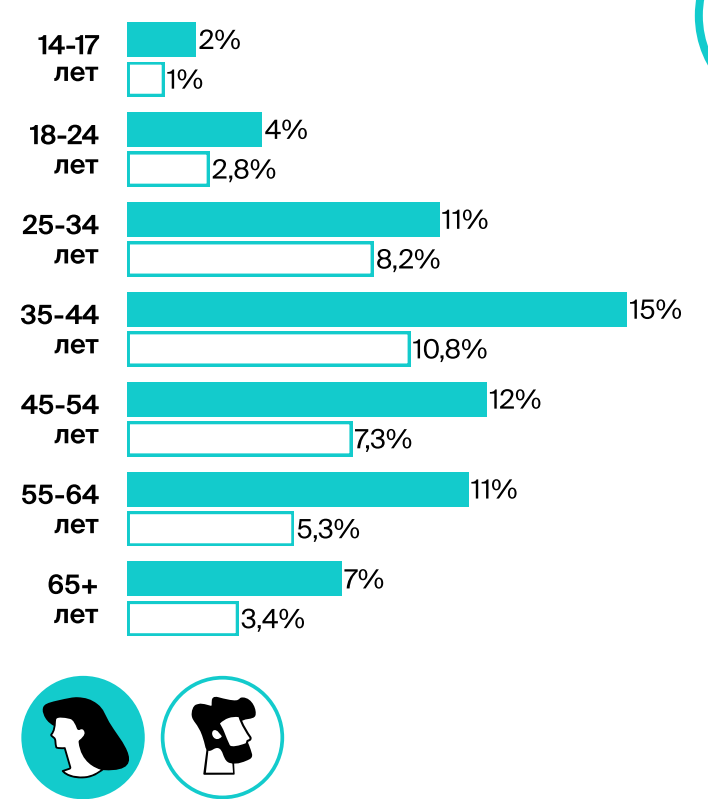

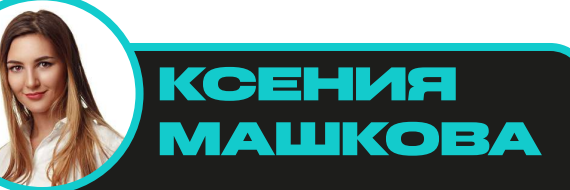

Почему-то до сих пор принято в разрезе соцсетей в первую очередь думать о работе с молодежью, хотя это уже давно не так: в соцсетях активна аудитория и 55+, и 65+. Они используют не только «Одноклассники», однако именно в этой соцсети зрелой аудитории традиционно больше всего. Почти у каждого госпроекта есть линии контента, который интересен как раз для этой категории пользователей. Поэтому игнорирование ОК большое упущение в плане информирования граждан

## <span id="page-7-0"></span>Что нового в ОК?

### Умный алгоритм «Молния»

В этом году «Одноклассники» представили умный алгоритм поддержки авторов — «Молния». Алгоритм отбирает новые группы в ОК, которые регулярно публикуют уникальный контент, помогает им увеличить охват публикаций и получить первых подписчиков. Таким образом, на старте авторы могут набрать 10-40 тыс. охвата.

В частности, отобранные группы показываются всем пользователям в специальных вкладках «Новое» в разделе «Рекомендации» и на витрине групп в ОК.

Для того, чтобы попасть в программу «Молния», новым авторам и группам нужно регулярно публиковать контент в своей группе без использования ссылок на другие сайты и площадки, а также не нарушать правила соцсети. В систему не попадают группы, которые публикуют контент на тему политики и религии, интернетмагазины и доски объявлений.

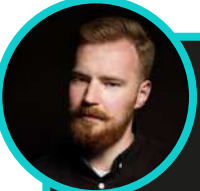

#### Андрей Березкин

руководитель направления стратегических партнерств в «Одноклассниках»

Новые авторы в ОК не остаются без внимания платформы. Специально для них появился алгоритм «Молния», который позволяет набрать дополнительные охваты для новых групп на платформе и получить поддержку на первых этапах роста группы

## Что нового в ОК?

### Изменения в рекламном кабинете ОК

С июля 2022 года начали постепенно меняться правила модерации объявлений на рекламной платформе myTarget и в рекламном кабинете «Одноклассников». На первом этапе изменения коснулись использования эмодзи и заглавных букв в тексте.

- $\rightarrow$  С 20 июля 2022 года в рекламных кампаниях больше нельзя использовать эмодзи и слова, которые состоят только из ЗАГЛАВНЫХ букв. Исключение — зарегистрированные товарные знаки и общепринятые аббревиатуры. При создании кампании в рекламном кабинете ОК появляется предупреждение об этих изменениях.
- → Савгуста 2022 года нужно избегать изображений с денежными купюрами и монетами.
- → С сентября 2022 года «Одноклассники» будут уделять еще больше внимания рекламным креативам: изображения в высоком разрешении в спокойных цветовых оттенках и без навязчивых надписей лучше воспринимаются пользователями.

#### <span id="page-9-0"></span>Как правильно **ПОДАВАТЬ КОНТЕНТ В ОК?**

### Оформление

- → именная ссылка
- → обложка с интерактивной кнопкой
- → описание
- → меню ссылок
- → приветственный пост
- → единый стиль оформления публикаций

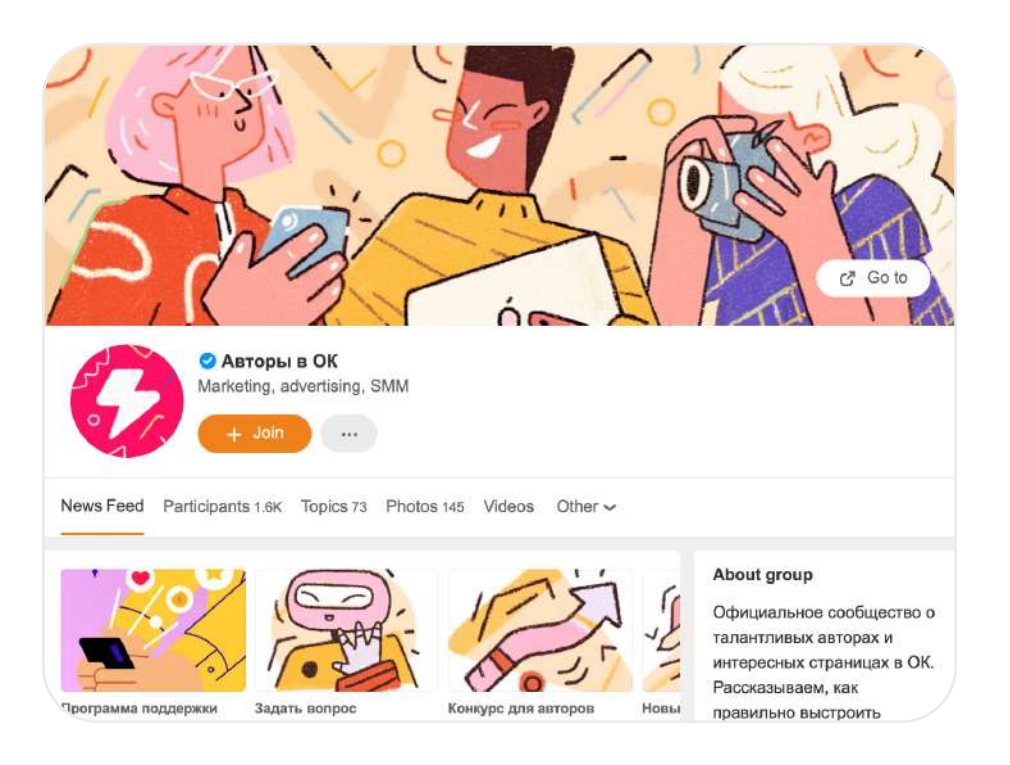

### Tone of voice и тематика

- → эмоции и/или польза
- $\rightarrow$  CTA (call to action)
- → не будьте слишком серьезными

### Примеры удачного контента **и проектов**

### 1. Рамки

Самое главное в удачной рамке — текст и инсайт. Креатив должен быть коротким и понятным, пользователь должен ассоциировать его с собой, видеть себя в рамке.

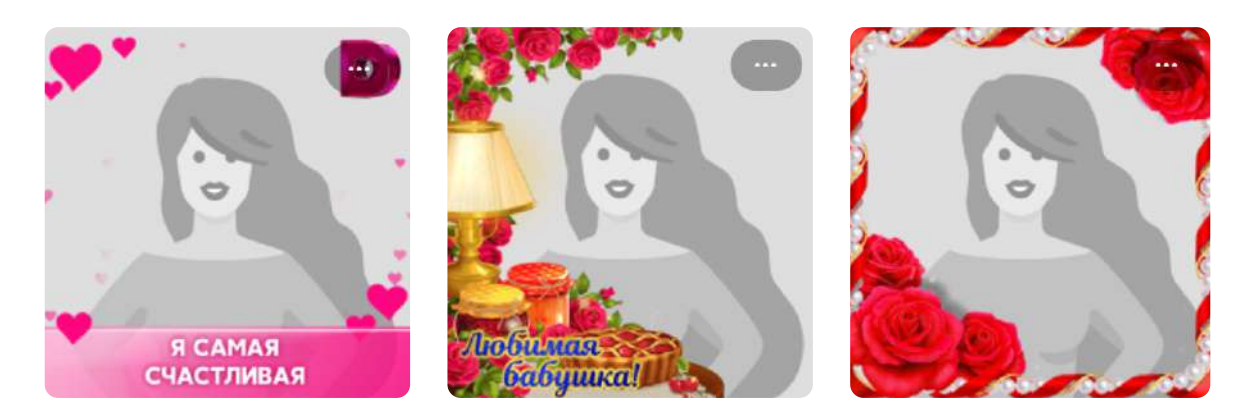

### 2. Стикеры

Самые популярные стикеры в ОК — это:

- → СТИКЕРЫ С ЭМОЦИЯМИ И ДЕЙСТВИЯМИ ИЗ ПОВСЕДНЕВНОЙ ЖИЗНИ: поцелуй, удивление, смех, улыбка, злость и проч.
- $\rightarrow$  стикеры с фразами, которые часто используются в личных переписках и комментариях: «Супер!», «Ты молодец!», «Как дела?» и проч.

#### Андрей Березкин руководитель направления стратегических партнерств в «Одноклассниках» Пользователи ОК любят стикеры, только в прошлом году их отправили более 5 млрд раз. Загрузить собственные стикеры в ОК легко достаточно найти официальную группу «Стикеры в ОК» и написать сообщение, а дальше воспользоваться подсказками чат-бота

### Примеры удачного контента **и проектов**

### 3. Марафоны

Успешный марафон — это:

- → близкая тематика для большинства пользователей: семья. ностальгия, хобби и проч.
- $\rightarrow$  простые условия: выложить фото и подписаться на группу
- → приз лучшему участнику
- $\rightarrow$  обложка марафона с СТА (call to action)

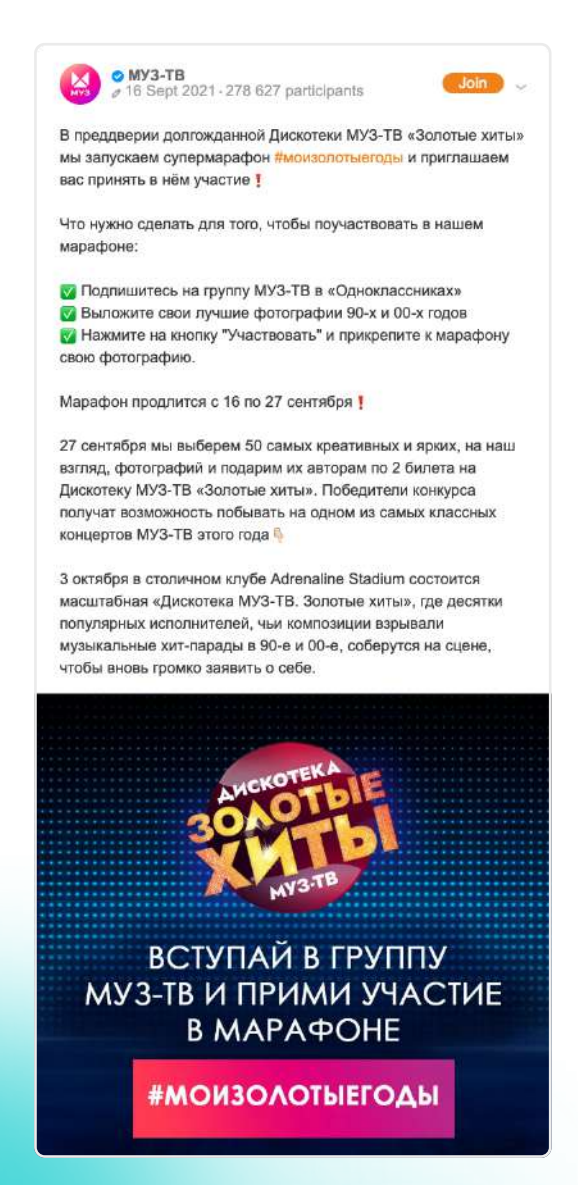

### Примеры удачного контента **и проектов**

### 4. Моменты

«Моменты» — это сервис для публикации вертикальных фото и видео, которые исчезают через 24 часа. Теперь моменты в ОК могут размещать и группы, чтобы привлечь дополнительное внимание участников, повысить охваты и вовлеченность аудитории.

## Ксения Машкова

Идейный вдохновитель и организатор серии бранчей, начальник SMM-направления АНО «Диалог»

В «Одноклассниках» казалось бы схожий с другими соцсетями формат контента: видео, картинки, текстовые посты. Но отличается характер подачи, который бывает тяжело уловить SMMщикам. У людей здесь другие пользовательские привычки, сюда заходят чаще всего не за новостной повесткой, как в Telegram, не обсудить острые вопросы в комментариях, как принято в ВК, а отдохнуть, почитать что-то о своих хобби и увлечениях, кино и музыке, поностальгировать. Начать работу в ОК можно с кросспостинга. То есть вполне допустимо постить тот же контент, что и в ВК. Это не будет проблемой. Да и алгоритмы ОК и ВК не посчитают это копипастом и не срежут охваты. После вы можете анализировать контент и постепенно формировать индивидуальную контент-политику для ОК. Кстати, «Одноклассники», как и «ВКонтакте», поддерживают начинающих авторов. Алгоритм «Молния» работает так же, как «Прометей» в ВК

## <span id="page-13-0"></span>КЕЙС МЧС

Одним из самых успешных ФОИВ в плане ведения аккаунта в «Одноклассниках» является МЧС. На данный момент у министерства 59 тыс. подписчиков в ОК. Какие рубрики и форматы контента помогают продвигать страницу, рассказала главный специалист-эксперт Департамента информационной политики МЧС России Юлия Федорова.

#### Регулярные рубрики:

- «Стало ясно» →
- → «Хорошие новости»
- **→ «ВЛОГ101»**
- $\rightarrow$  «МЧС за ЗОЖ»

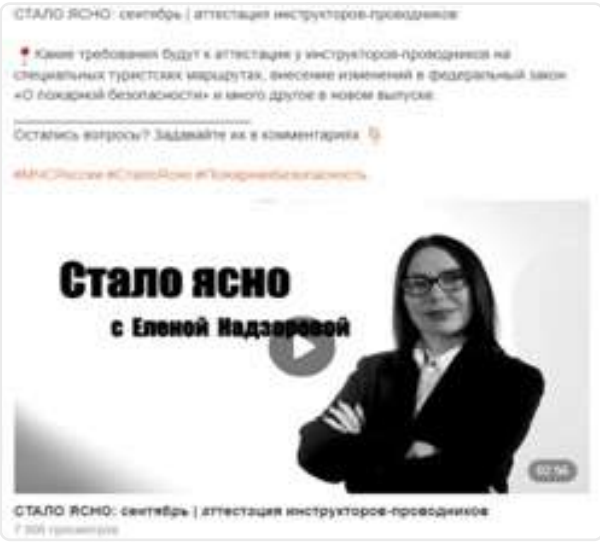

атом выпуске могус принимающий - Джетрий Шуманский познанок будущими сласственным в один из самых важных дней, на ВДНХ терволоскник мадемии Лосканрственный Претиволожарный службы мног России прин **Denda Arrest** 11 Общание быть преданными Родина и жить интересами народа и государство гом году дали более 260 курсантов и 100 слудентов. ПРИСЯГА В АКАДЕМИИ r.

Вяляд от стороны на работу спасительного медомства ДЕ

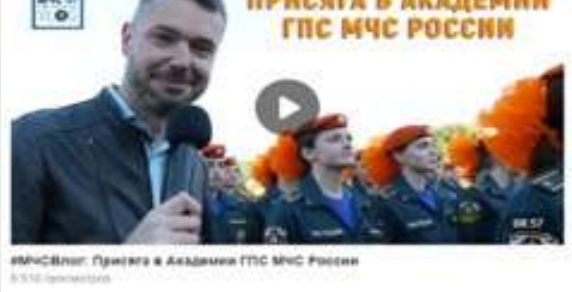

[СМОТРЕТЬ](https://ok.ru/mchsrussia/topic/155746538963830) [СМОТРЕТЬ](https://ok.ru/mchsrussia/topic/155706500203382)

## КЕЙС МЧС

### Тематические рубрики

- → «Спроси у МЧС»
- «Детская безопасность» →
- «Видеопамятки» →
- → «Эксперименты от МЧС»

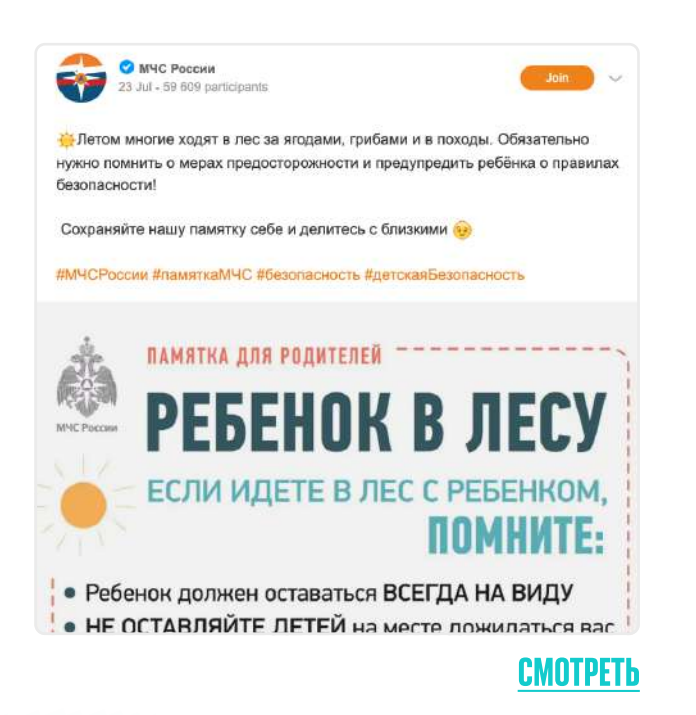

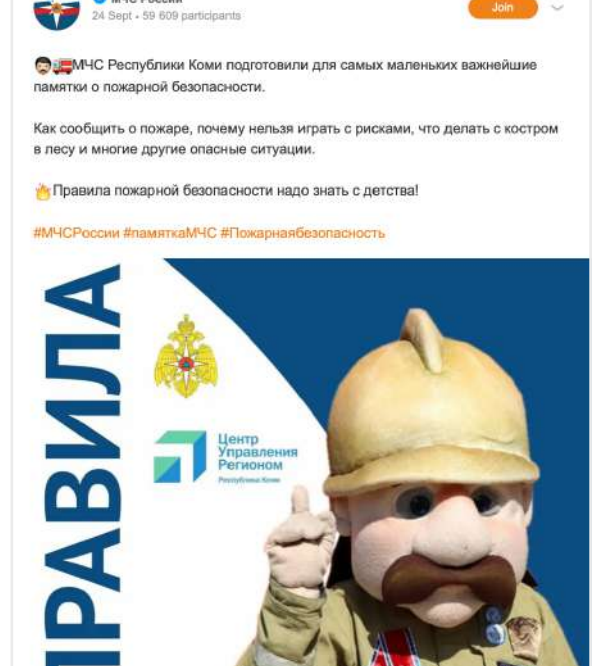

**O** MYC POCCHI

[СМОТРЕТЬ](https://ok.ru/mchsrussia/topic/155738090324854)

## КЕЙС МЧС

### Лучшие темы в ОК-группе МЧС

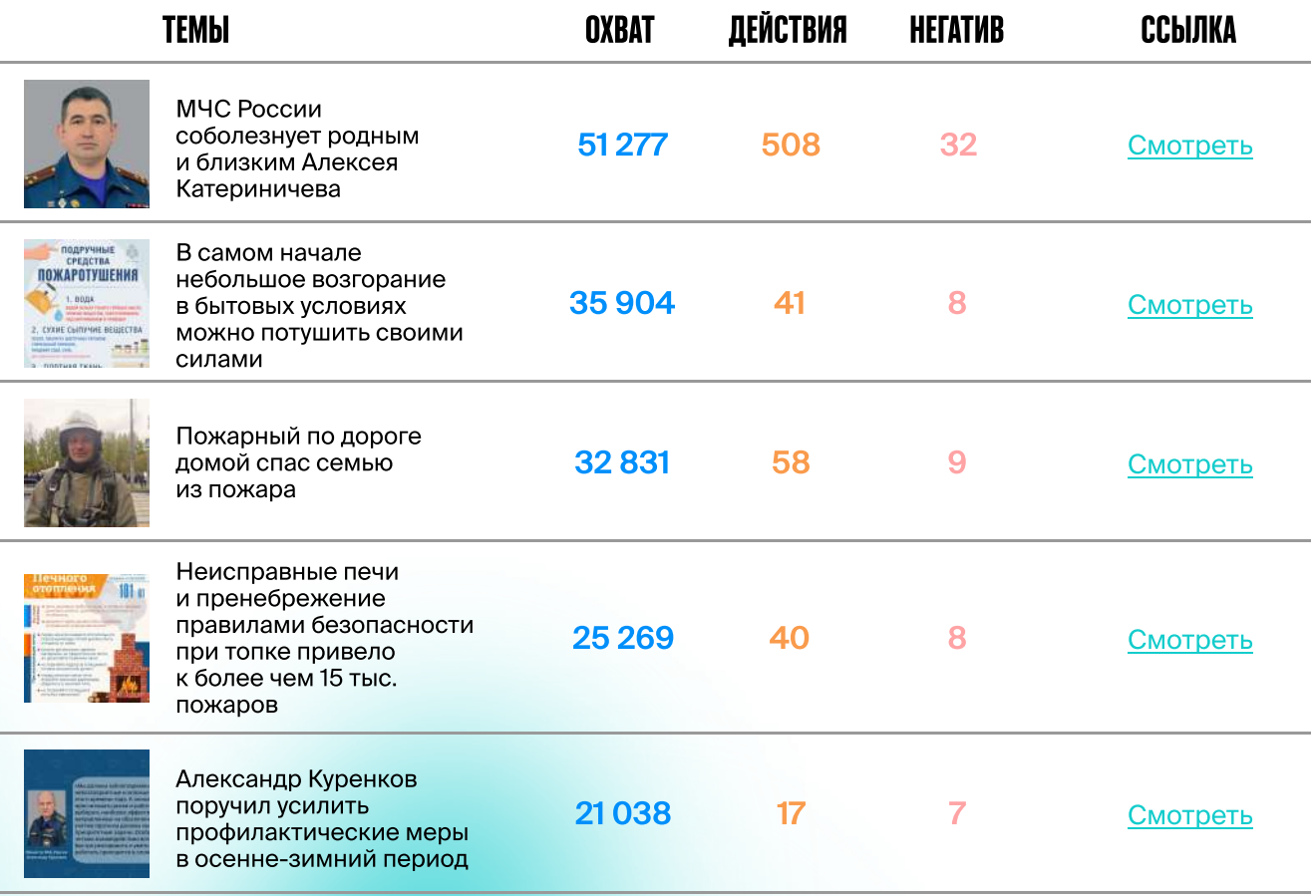

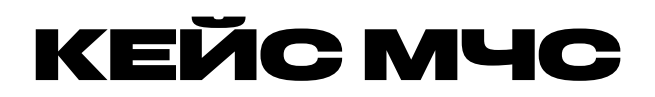

### Коллаборация МЧС с «Одноклассниками»

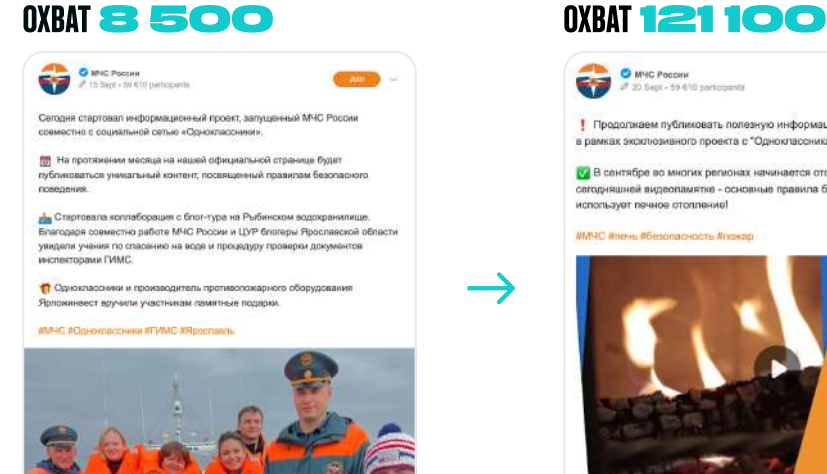

### [СМОТРЕТЬ](https://ok.ru/mchsrussia/topic/155704048829302) [СМОТРЕТЬ](https://ok.ru/mchsrussia/topic/155721587835766)

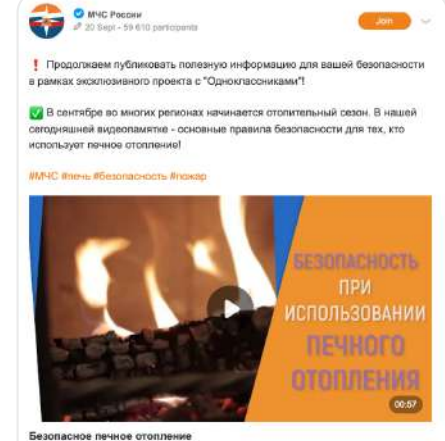

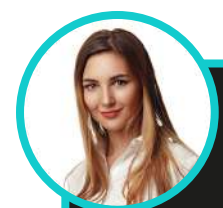

#### Ксения Машкова

Идейный вдохновитель и организатор серии бранчей, начальник SMM-направления АНО «Диалог»

Мы заметили, что в сфере сильно недооценивают ОК. Не все SMM-специалисты активно работают с площадкой по нескольким причинам. Во-первых, многим она непонятна в плане .<br>контента и характера. Большая часть SMM-специалистов не являются ЦА и не пользуются ОК в личных целях, поэтому им тяжело уловить тренды площадки. Во-вторых, из-за того, что на эту площадку никто раньше не делал упор и таких задач не поступало, специалисты особенно не изучали потенциал ОК и не имеют большого опыта (экспертизы), чтобы им обмениваться и растить гипотезы. Однако тренд меняется, и предрассудки по поводу работы с ОК рассеиваются. МЧС, Банк России и Росмолодежь уже сделали группы в ОК и получили поддержку в формате коллабораций от соцсети

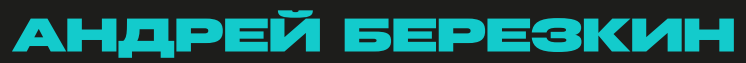

#### руководитель направления стратегических партнерств в «Одноклассниках»

Важный аспект для контента ФОИВ в соцсети — это разнообразие форматов и подача, максимально близкая аудитории. Находясь в весьма формальных рамках довольно сложно упаковывать контент, «цепляющий» аудиторию, но это выполнимая задача

#### <span id="page-17-0"></span>Продвижение СТРАНИЦ В ОК: ЧТО ПОМОЖЕТ? N

За несколько дней до начала бранча «Диалог» традиционно разослал участникам анкету, в которой содержались вопросы по теме мероприятия. В частности, нам было важно узнать, какие способы продвижения страниц в «Одноклассниках» SMM-щики уже использовали и какие из них оказались неэффективными. .<br>Мы также спросили представителей ФОИВ, какие методы, по их мнению, могут сработать и усилить их аккаунты в ОК.\*

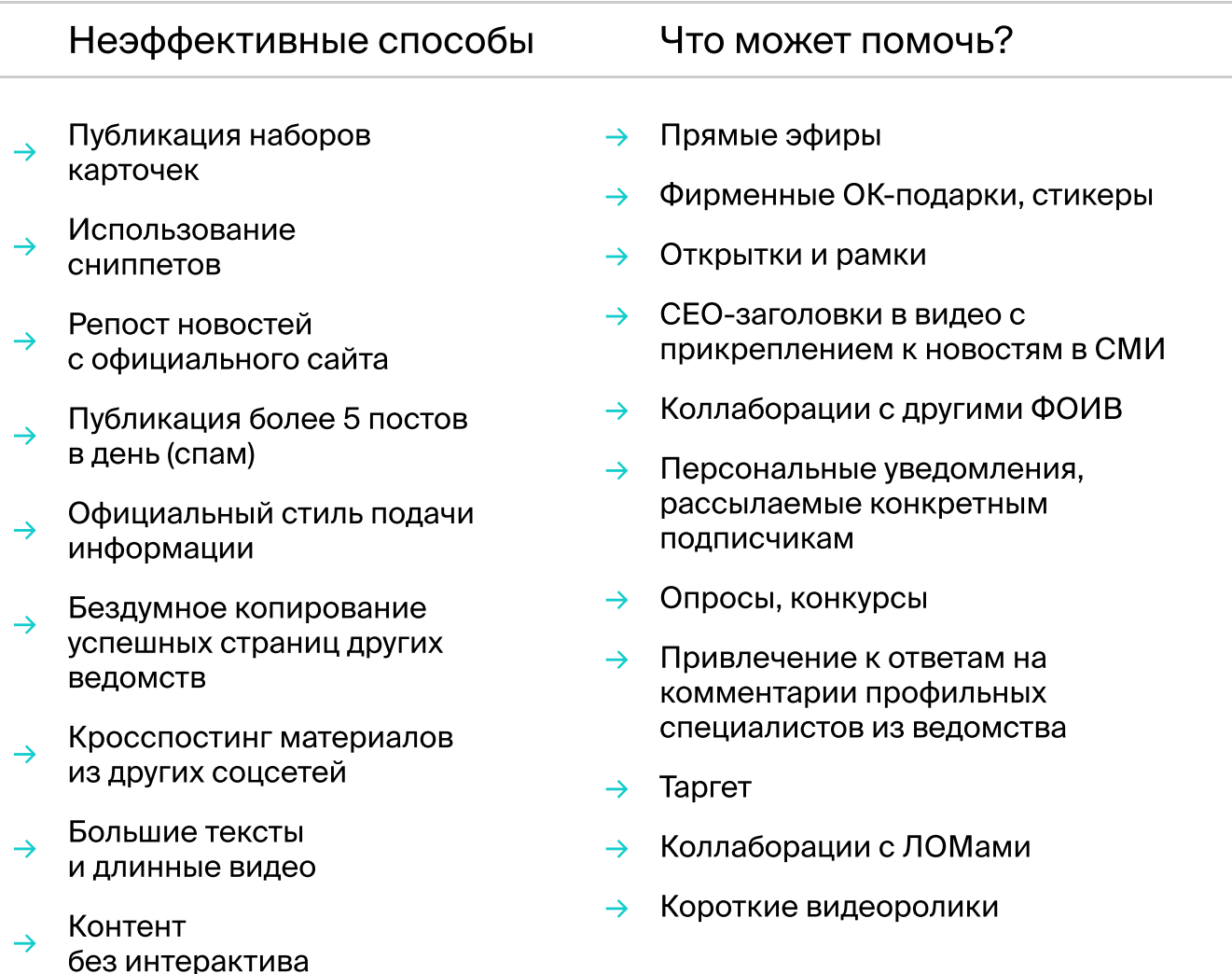

\*В анкетировании приняли участие 32 ФОИВ

### Продвижение страниц в ОК: что поможет?

Коллеги из Роспотребнадзора, например, рассказали, что в их ОК-аккаунте недавно отлично зашли рамки про санитарную гигиену — 14,6 тыс. установок. «Получилось интересно, мы отметили, что люди их используют», — поделилась SMM-специалист Роспотребнадзора Ксения Солоденникова.

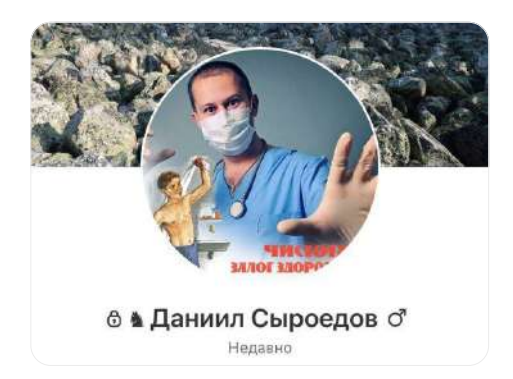

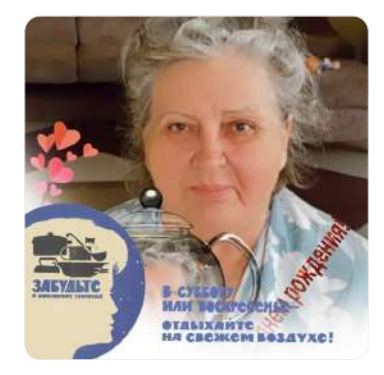

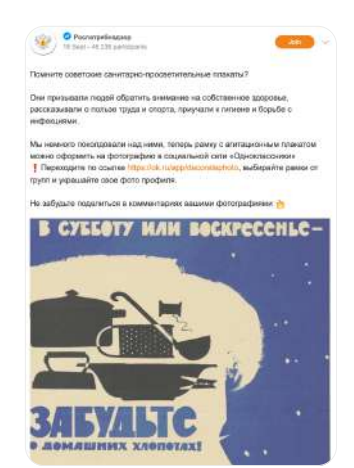

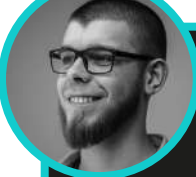

#### Александр Фадин

руководитель направления «Федеральный Гострафик» АНО «Диалог Регионы»

Нельзя недооценивать соцсеть «Одноклассники»: в ней наблюдается приток новой аудитории, и не всегда только взрослой. Да, там есть внутренний рекламный кабинет, однако для более тонкой настройки я рекомендую использовать инструмент от VK — рекламную платформу myTarget

#### Основные показатели продвижения

CTR (Click Through Rate)

CPM (Cost Per Mille)

CPC (Cost Per Click)

кликабельность, отношение кликов к числу показов

стоимость 1000 показов

стоимость клика

CPF (Cost Per Follower)

стоимость подписчика

#### Продвижение N СТРАНИЦ В ОК: ЧТО ПОМОЖЕТ?

### Советы по таргетированному продвижению:

- Если вы хотите продвигать личную страницу «Одноклассников», то используйте внутренний кабинет соцсети: в myTarget возможно продвижение только публикаций от имени сообщества. 1.
- При настройке myTarget правильно выбирайте цель рекламной кампании: «Трафик», «Охват», «Действия в соцсетях», «Просмотр видео», «Аудиореклама» и проч. От цели, которую вы выберете при создании кампании в myTarget, зависит доступный набор технологий, мест размещения объявлений и форматов. Для постов из ленты используйте «Охват», «Действия в соцсетях» или «Просмотр видео», для переходов на сайт — «Трафик». 2.
- 3. Помимо «Интересов» используйте в настройках аудитории таргетинг «Поведенческие и социальные характеристики». Он позволяет выбрать людей с разным темпераментом (меланхолик, сангвиник, флегматик, холерик), а также отсеять пользователей по проявлению личности, что увеличит аудиторию ваших рекламных кампаний.
- 4. Также в myTarget возможен контекстный таргетинг и работа с «Сегментами»: парсинг по id пользователей, почтам и номерам телефона. Используйте для этого TargetHunter.
- 5. Что касается использования бюджета рекламной кампании, то всегда выставляйте лимиты дневные и общие. Это ограничит затраты вашей кампании. Плюс вы можете указать период работы кампании (когда ее запустить и остановить), это полезно для планирования работы.

#### Продвижение N СТРАНИЦ В ОК: ЧТО ПОМОЖЕТ?

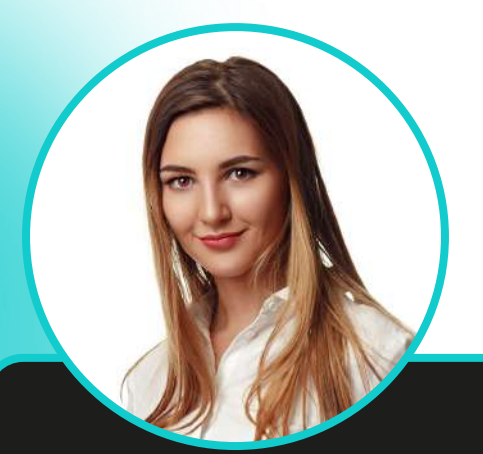

### Ксения Машкова

Идейный вдохновитель и организатор серии бранчей, начальник SMM-направления АНО «Диалог»

Одноклассники» предоставляют удобный инструментарий для запуска таргета. Сейчас его может настроить каждый SMMщик, для этого не требуются специальные знания. Продвигаться в ОК бюджетнее, чем в других соцсетях (по крайней мере, пока). В нашем опыте есть много примеров, когда эффект от таргета в ОК был значительно выше, чем в других соцсетях. Инструмент стоит того, чтобы хотя бы попробовать провести на нем несколько тестов

## <span id="page-21-0"></span>Проработка проблем

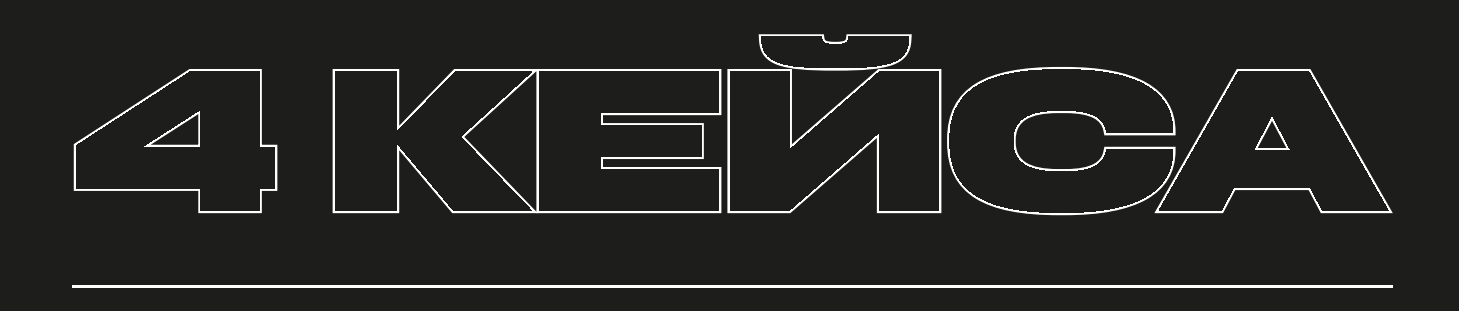

На бранче мы предложили участникам совместно проработать самые частые проблемы при продвижении аккаунтов в «Одноклассниках». Каждая из команд получила определенную проблему и должна была представить план из 5 шагов, который поможет ее решить.

### Проблема №1 — Посты не попадают в ленту рекомендаций

План участников

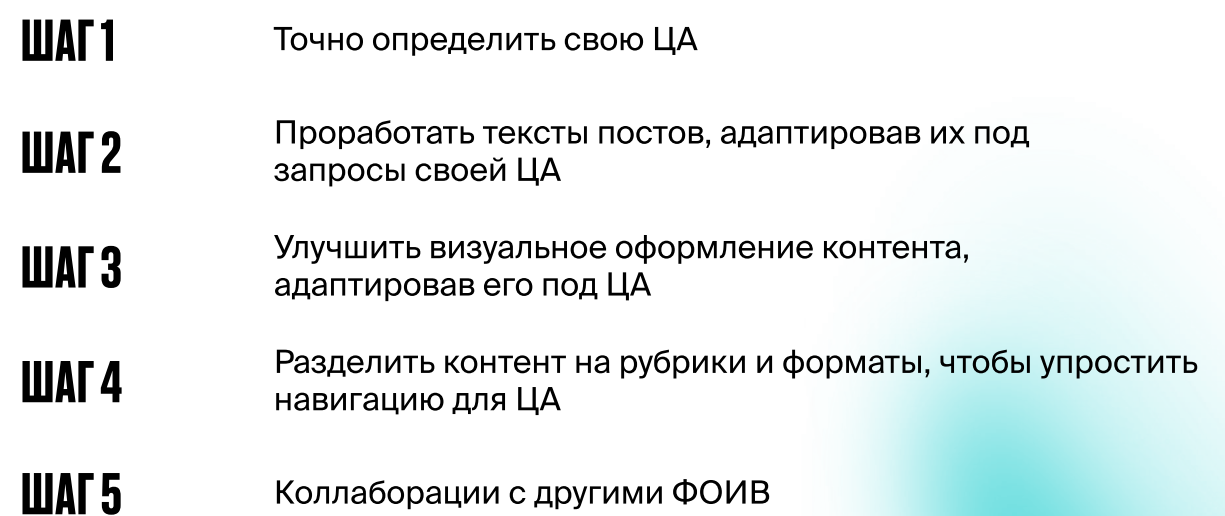

### Андрей Березкин

руководитель направления стратегических партнерств в «Одноклассниках»

Дополнение по поводу форматов и рубрик: старайтесь не делать рубрикацию исключительно по типу контента (видео, прямой эфир, тексты и проч.) – пробуйте подходить к этому с точки зрения содержания постов. Например, официальная повестка - это одна рубрика, которую можно будет найти в том числе, например, через определенный хэштег, а развлекательный, шуточный контент - это уже другая рубрика и т.д. Каждая из таких рубрик может в себе сочетать и видео, и статику, и какой то интерактив в виде опросов и викторин

#### <span id="page-23-0"></span>Проблема №2 n Непонятно, как выйти на ЦА и набрать подписчиков

План участников

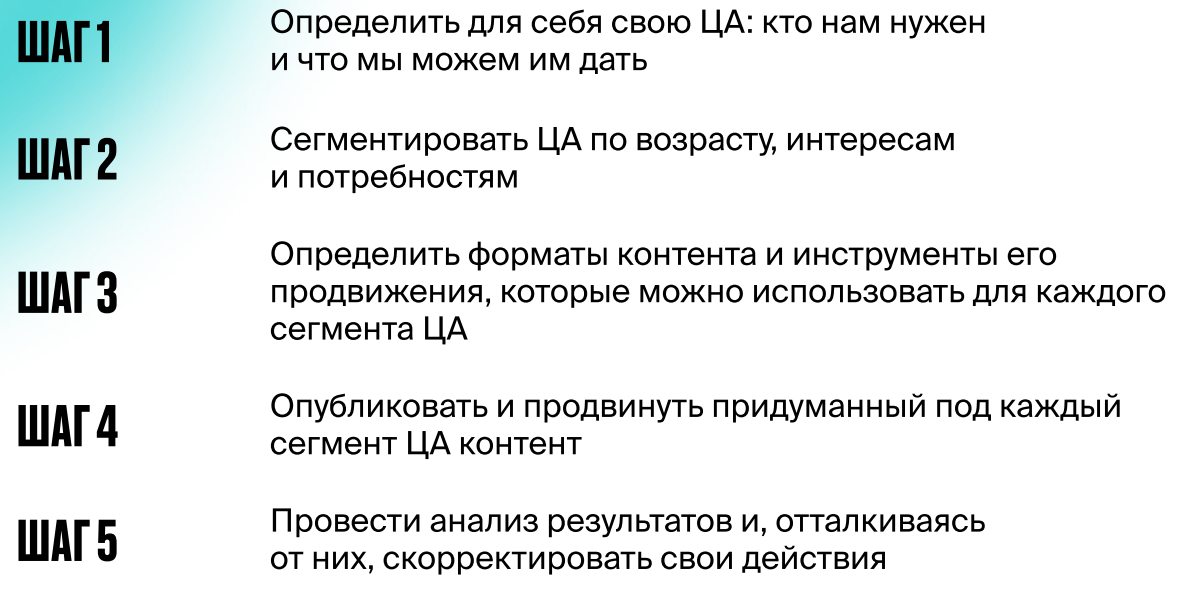

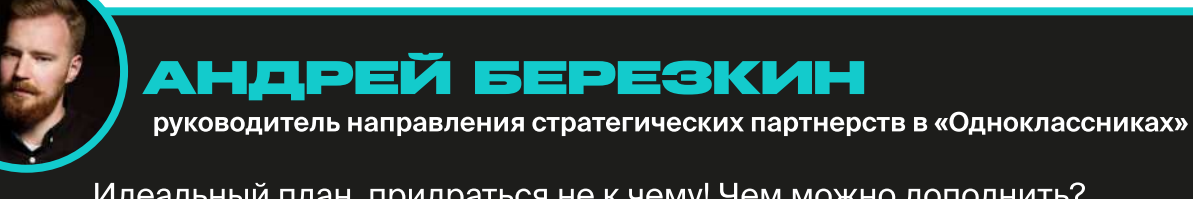

Идеальный план, придраться не к чему! Чем можно дополнить? Попробуйте задействовать и инструменты ретаргетинга

### <span id="page-24-0"></span>ПРОБЛЕМА №3 Кросспостинг не дает результатов

План участников

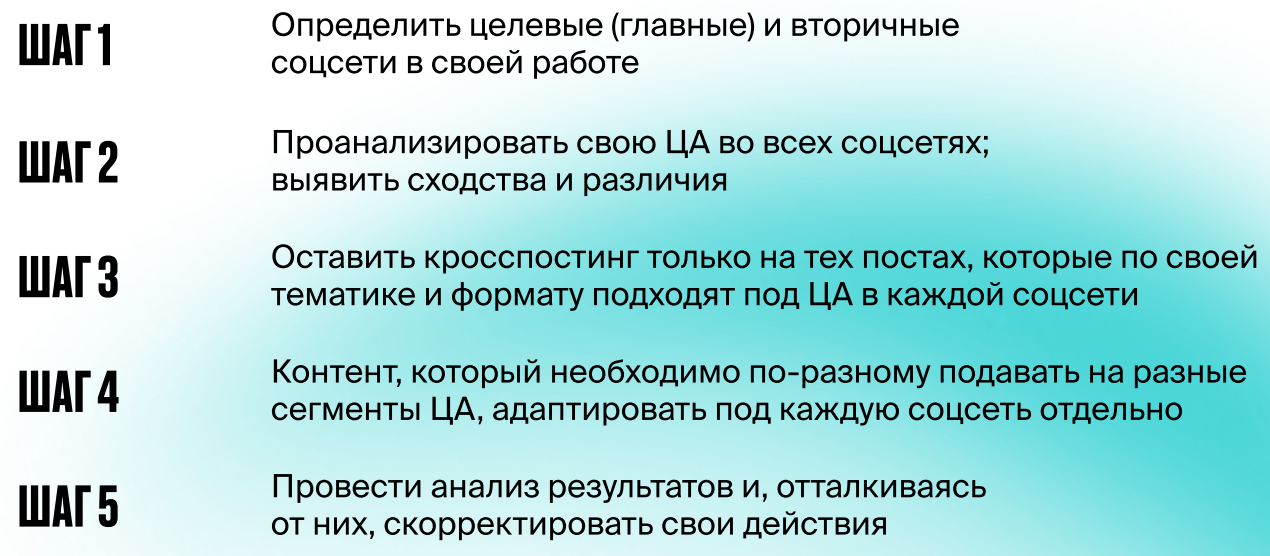

### Андрей Березкин

руководитель направления стратегических партнерств в «Одноклассниках»

Конечно, контент лучше адаптировать под каждую соцсеть отдельно, однако кросспостинг тоже может быть действенным инструментом. Если пользователь не сидит во «ВКонтакте», то, получается, что он увидит этот контент впервые и, может быть, он ему зайдет

### <span id="page-25-0"></span>Проблема №4 — Не получается создать комьюнити в своем сообществе в ОК

D

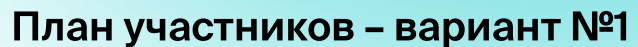

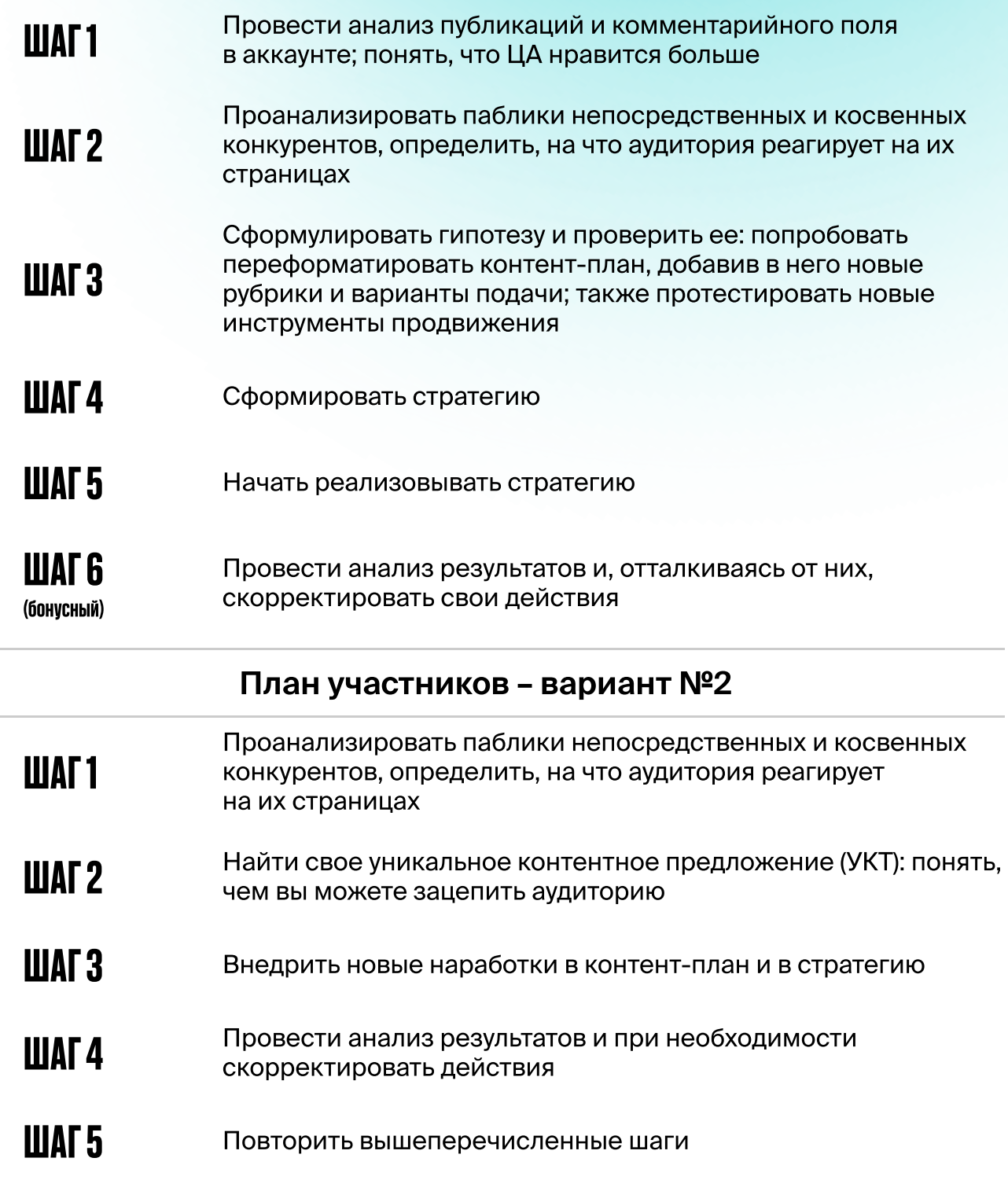

### Проблема №4 — Не получается создать комьюнити в своем сообществе в ОК

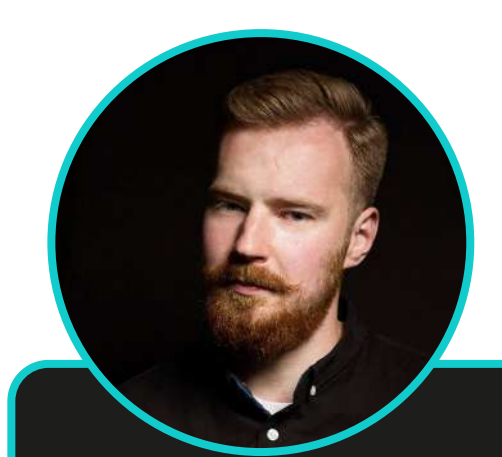

## Андрей Березкин

руководитель направления стратегических партнерств в «Одноклассниках»

Первый вариант — это скорее подход проджект-менеджера: все четко систематизировано, есть гипотеза, ее проверка и т.д. А второй вариант попадает идеально в точку! В нем чуть больше разъясняется план действий и делается акцент не на самом контент-плане, а на подаче информации для аудитории

 $\mathbf{L}$ 

## <span id="page-27-0"></span>Полезные ресурсы

#### <u>→ [Официальная группа «Одноклассников»](https://ok.ru/ok)</u>

#### [Официальное сообщество о талантливых авторах](https://ok.ru/authors)  → [и интересных страницах в ОК](https://ok.ru/authors)

В нем рассказывают, как правильно выстроить коммуникацию с пользователями соцсети, освещают новые возможности платформы, полезные мероприятия и конкурсы для создателей контента.

#### → [Лендинг о том, как развить группу в «Одноклассниках»](https://ok.ru/page/kak-razvivat-gruppu-ok)

Из него вы узнаете: как выбрать тип и тематику группы, как оформить страницу, что публиковать, как привлечь аудиторию и общаться с подписчиками.

#### → [Блог «Одноклассников» insideok.ru](https://insideok.ru/)

Новости, подборки, эксперты, исследования!

#### → [Медиакит «Одноклассников» 2022](https://cloud.mail.ru/public/CmL9/YUZfQaphm)

Подробнее узнаете об аудитории ОК и ее интересах. Также в медиаките представлены инструменты для спецпроектов, цели и форматы рекламы, возможности видеоплатформы ОК и многое другое.

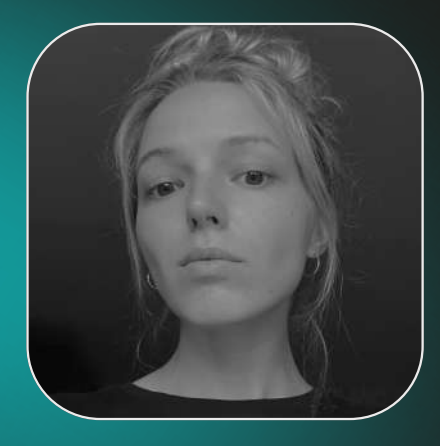

Автор:

#### Евгения Соколова

ведущий эксперт Управления информационных проектов АНО «Диалог»

# **DHAAOF**

©2022. москва